## **RACE**<sup>°</sup>EVO

RE1 -  $15/04$ 

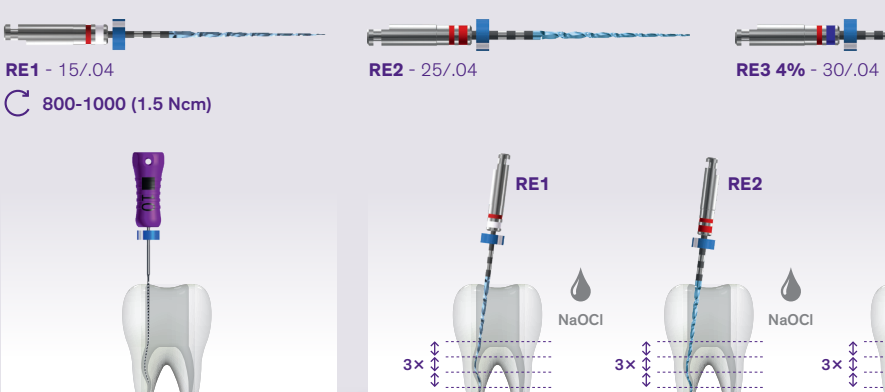

## $RU$

- Создайте прямолинейный доступ к корневому каналу.
- Используйте ручной файл ISO 010 для первичного прохождения канала.
- Определите рабочую длину (РД).

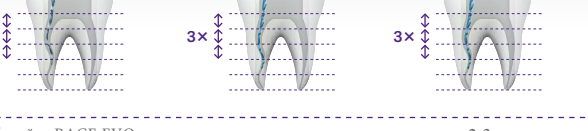

**RE3 4%** 

 $NaOC$ 

- Работайте RACE EVO осторожными, клюющими движениями по 2-3 мм, с очень легким апикальным давлением, это позволяет инструменту пассивно продвигаться в канале. После 3х движений извлеките и очистите файл, затем проведие ирригацию канала; проверьте проходимость.
- Используйте RE1 для создания ковровой дорожки до достижения РД.
- Начните формирование канала с файла RE2 до достижения РД.
- Используйте RE3 для формирования и финального апикального препарирования.

При необходимости изпользуйте файлы большего диаметра для апикального расширения.

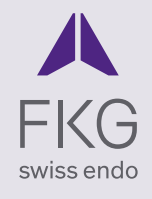

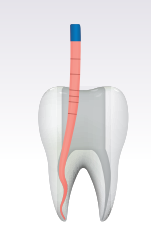

• Закончив формирование канала, переходите к процедуре очистки канала.

Обтурируйте канал гуттаперчей и силером.

FKG Dentaire SA ét-du-Locle 4 H-2304 La Chaux-de-Fonds itzerland

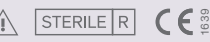

FKG REF. 99.7AA.10.26A.XX\_REV0\_2020-03 - @ FKG Dentaire SA

www.fkg.ch

## **RACE**<sup>®</sup>EVO

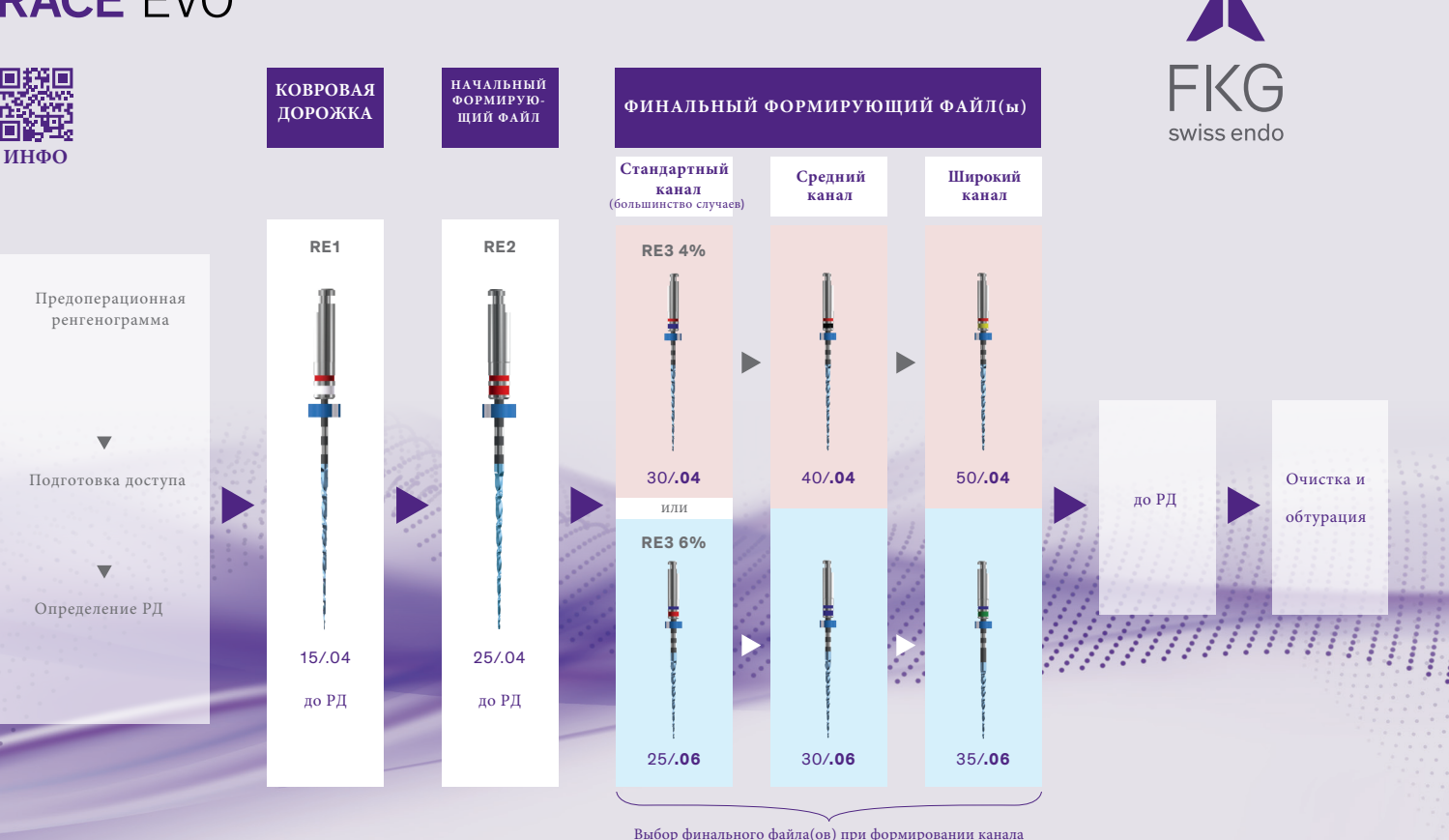

зависит от вашего терапевтического подхода (Конусность 4% или 6%).

FKG Dentaire SA ét-du-Locle 4 H-2304 La Chaux-de-Fonds witzerland

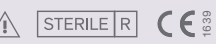

FKG REF. 99.7AA.10.26A.XX\_REV0\_2020-03 - @ FKG Dentaire SA **www.fkg.ch**